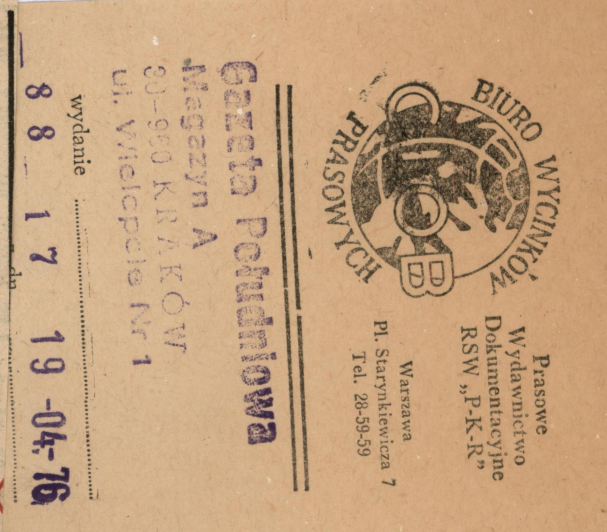

...................................

ciami świata, w jaki wprowadza młodoz wydarzeń, które będą kolejnymi odkrywą, zaczyna się już za pierwszą kurtyną szczęścia". cianego widza autor i reżysęn "Krawców - po zdjeciu jakby symbolicznej zasłony sztuki, zgodnie z konwencją bajkopierwsza, a potem druga. Ale akcja MEIRRW rozsuwa się kurtyna

opowiadający chce zwrócić uwagę widowni na matycznej, podświetlane - niby ekrany telewiwiają one trzy fragmenty przyszłej akcji dra-TRU LUDOWEGO w Nowej Hucie, przebrany w oraz inscenizator swojej bajki, na scenę TEAdramaturgicznym — pytania i komentarze, a nastrują opowieść Kwinty. I rozw'ną - w sensie (namalowane) trzy obrazy-gobeliny. Przedstaje się przed drugą kurtyną, która imituje ściastrój zbliżony do renesansowego - i zatrzymuukazuje się właściwa scena, gdzie aktorzy zilupiero po "wprowadzeniu w temat", zza zasłony konkretne szczegóły zdarzeń. Jak cicerone. zorów - przed każdym aktem spektaklu, gdy ne zamku czy muzeum. Na tej ściance wiszą wet piosenke o prawdzie, której autor, spiewać publiczność. Wchodzi więc Tadeusz Kwinta, czyli autor  $ncz<sub>A</sub>$  $D_0$ -

odbiorcy. Bo<br>te sceny pod wy w teatr. Jednakże wszystko to, opakowane w kostiumy, mury zamku i naiwne formy ba-<br>w kostiumy, mury zamku i naiwne formy ba-<br>śniowe – jest filuternym zmrużeniem oka do Bajka więc, jak wynika z jej stylu inscentza-<br>cyjnego, ma wciągać dzieci do wspólnej zabaw gruncie rzeczy, prezentowany bajko-

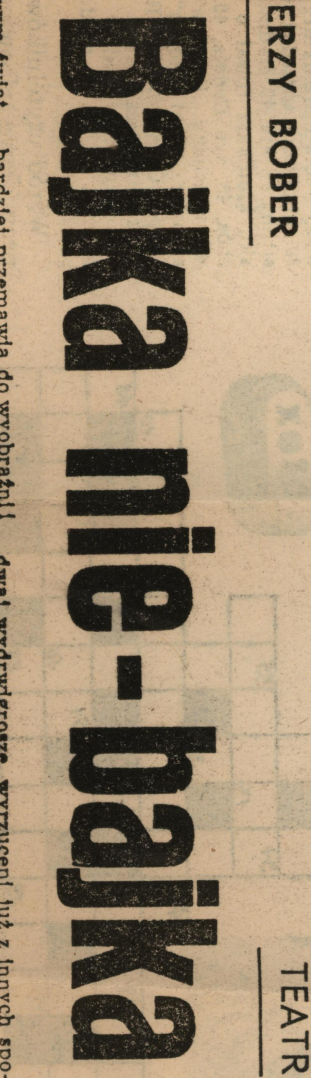

zhudowanej przez cyników i obłudników, teru-<br>jących na ludzkiej naiwności, która wprawdzie<br>może przypominać reakcje dużych dzieci, ale<br>już tylko przez sam fakt udziecinidenia postaw<br>i zachowań społeczności dorosłej — nabie a nawet wyraźne aluzje do życia bynajmniej nie jak z bajki. Odnosi się do rzeczywistości, zeruwym świat – bardziej przemawia do wyobrażni!<br>mentalności dorosłych, aniżeli do dzieci. To, co<br>przybrało kształt powiastki w kategorii rozwa-<br>żań walki Dobru ze Ztem – zawiera podteksty mowy dramatycznej poza sierą doznań adresata małoletniego.

proszczenia z pogranicza farsy i groteski na równi z dziecinną wersją opowiadania oraz na-woływaniem do zbiorowego śpiewu, że "prawda Kwinta napisał więc mini-przypowiekć mornalno-obyczajową z akcentami społecznymi i porlitycznymi. Jego teatrzyk nakłada jedynie na twarze postaci scenicznych makiada jedynie na urtwarze postaci scenicznych maski bajkowę, falsz w krąg<br>dziecię" – to największe szczęście w świecie, a klamstwo,<br>fałsz w krąg rodzi zło (o czym) wie każde basnie.  $\mathbf{I}$ jest po prostu stylizacją "pod"

lud pracujący i nie znający waśni, przybywają AKA JEST najogólniej treść "Krawców szczęścia"? Oto do kraju, gdzie pod panowa-<br>szczęścia"? Oto do kraju, gdzie pod panowa-

narażenia się królowi – wmawiają poddanym, formy przekupstwa i terroru. Zjednują sobie chmaniarzy przeistaczają się w wystrojone szapochlebstwa i szantażu dwór królewski. Z iaczasie opanowują przy pomocy kłamstw, intryg, stepem dostają się do zamku, gdzie po pewnym ustach , nic nie robić, a wszystko mieć" - poddwaj wydrwigrosze, wyrzuceni już z innych spogi zaś kłamstwo ma zastąpić prawdę. Tymczagiem państwa. Oczywiście, szat nie ma (tu przydaje się nieprawdopodobna, gdyż pod pozorem krycia ich nikczemności oraz kuglarstwa wywiadce niby-dobrymi radami, zaś społeczeństwo lacowe. Demoralizują otoczenie królą, stosują re eminencje, których portrety zdobią sale paleczności. Obaj w łachmanach, ale z dewizą na te kto nie dostrzeże jego nowych szat, uszydzialnością za rzekome spiski przeciw monarsze. trzymają w szachu strachem przed odpowiepomina się Szwarc i Andersen) - król'jest natych przez nich, krawców szczęścia - jest wrolad. dobrobyt i spokój kraju. Nawet próba od-W ten sposób zdobywają władzę - niszcząc

> sem, bo grunt kuglarzom pall się pod nogami, zamierzają oni ukraść jeszcze, co się tylko da<br>zamierzają oni ukraść jeszcze, co się tylko da<br>1 umknąć z ogołoconego zamku. Przypadek krzywypędzeni. Jak w bajce... tuje im jednak plany. Prawda – po szkodzie –<br>– zwycięża. Oszuści i demoralizatorzy zostają

nalną dydaktyką przechodzi w morał znacznie - na ogół zręcznie wkomponował je w swój jąc się wieloma znanymi wątkami baśniowymi dało. Toteż przyjmując umowność bajkową glebszy, niżby to na pierwszy rzut oka wygląłeczną, a pretekst moralizatorski, podparty bautwór. Nasycił go również, obok czysto bajkoszerokiego wachlarza wieku widowni. I nie tylczywistnienia w drapieżnym wniosków i refleksji obywatelskich. Nie jest to sie w świat dorosłych w punkcie bioru spektaklu przez dzieci, nagle przenosimy scena. Oczywiście, blorąc pod uwagę fakt, wienia małych form pouczającej rozrywki. nym, ale w każdym razie próba fortunnego ożykich ambicji dramaturgicznych oraz ich urze-Krawców szczęścia jako punkt wyjścia dla odtart i doweip polityczny kończy się puentą spowych prymitywizacji, tonem kabaretowym. bajki w Teatrze Ludowym - dosiownie. ta zróżnicowana publiczność nie potraktuje ko wieku, lecz także stopnia obcowania ludzi leszcze wydarzenie artystyczne na miarę wiel-Trzeba powiedzieć, że Kwinta - acz posługuwyrazie sceniczdojścia Dia qo Lu  $10$ **Ze** 

starżował spektaklu nadmierną farsowością, 53 EZYSER TADEUSZ KWINTA przysposobił<br>zgrabnie Krawców szczęścia Tadeusza zgrabnie Krawców szczęścia Tadeusza<br>Kwinty – do wejścia na scenę. Nie prze-

> utrzymał ton frywolny na granicy zabawy w welestrzyk wieloznaczny i pozwolił aktorom grad zabawy zabawy w konflikt z donych przegięć burleski w kierunku tzw. łatwiz-<br>ny wesołkowatej.<br>W głównych rolach Kuglarzy wystąpili: Andrzej brym smakiem wykonawczym. Komizm sycyjny tłumaczyła konwencja bajkowa, zaś nicznym "czarnych charakterów", komediowi a gro-Gazdeczka (Zaille) i Jerzy A. Braszka (Poccocito). pueriusz), Krzysztof Górecki i Maria Cichccka (ferrzyll Wanda Swaryczewska, Eugenia Horecka, Te-Sprzątaczki gniew Horawa. Kapitalnie jeżdżące na wrotkach Bednarz, Władysław Bułka, Andrzej Salawa i Zbinistrami różnych specjalności byli: Aleksander dzo dowcipnie Janusz Nowicki, a śmiesznymi mi-Chrobak, Straznika komicznego zaprezentował barnik, jego córkę miło i z wdziękiem grała bawnym Królem Przedobrym był Zdzisław Kluczci. A nawet byłoby to przedobrzeniem sprawy. Zatycznym trudno mówić o pełnej psychologii postateniu). Zresztą w tego rodzaju cie spektaklu na zasadach uproszczonych (w zało- $\frac{1}{2}$  =  $\frac{1}{2}$  =  $\frac{1}{2}$ Obaj wzajemnie się uzupełniający w rysunku scemizm słowny nie przekraczał progu tyczna Kucharka). resa Katuda, Jan Krzywdziak (fajtlapowaty Discerzyszące bajkowo-komediowym perypetiom two-Krawczyk. Zartobliwe Postacie "ludowe" i "dworskie" towapsychologicznie rozwijający się w trakodtwarzali: Roman Marzec i Janusz dekoracje symboliczno-aluzyjne utworze dramadopuszczalsytua-Halina  $KO-$

projektows<br>Kamecka, rzy Kozak, ski, a układy choreograficzne przygotował Jeał Jerzy Groszang, kostitumy – Anna muzykę skomponował Piotr Perkow-